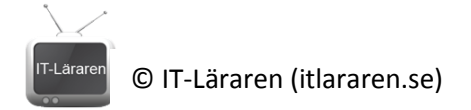

# Dator- & nätverksteknik - Övningar

#### **NAMN:\_\_\_\_\_\_\_\_\_\_\_\_\_\_\_\_\_\_\_\_\_\_\_\_\_\_\_\_**

**Persondatorn**

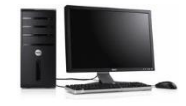

- 1. Hur många bitar är en **byte**?
- 2. Vad är skillnaden mellan **lagringskapacitet** och **överföringshastighet** och vilka beteckningar används?

- 3. Vad gör ett **modem**?
- 4. Vad är en **pixel**?
- 5. Du har en bild med upplösningen 1280x720 och färgdjupet 32bpp. Hur mycket grafikminne krävs för att visa bilden? (Samma mängd lagringsutrymme krävs för att spara bilden om man använder ett bildformat som inte komprimerar informationen).
- 6. Vilka fördelar respektive nackdelar finns det med färdigbyggda datorer jämfört med datorer som byggs ihop av inköpta delar?

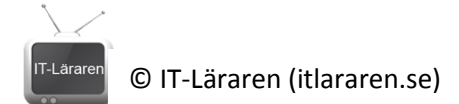

7. Nämn 2 saker man bör tänka på när man ska köpa ett moderkort.

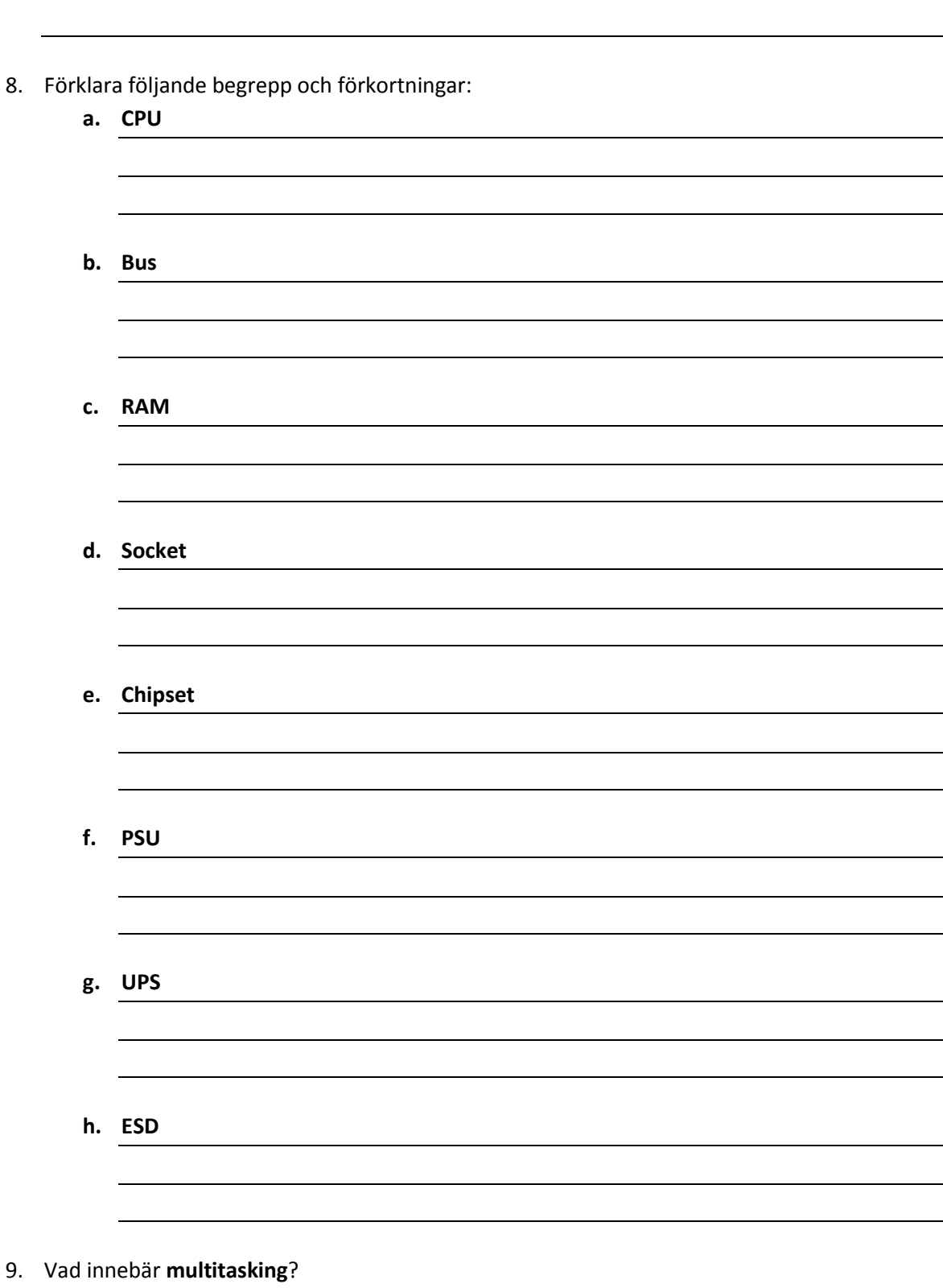

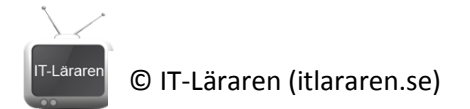

10. Sätt namn på följande kontakter och koppla samman dem med rätt portar på moderkortet (dra sträck). OBS moderkortet har ej uttag för alla kontakter..

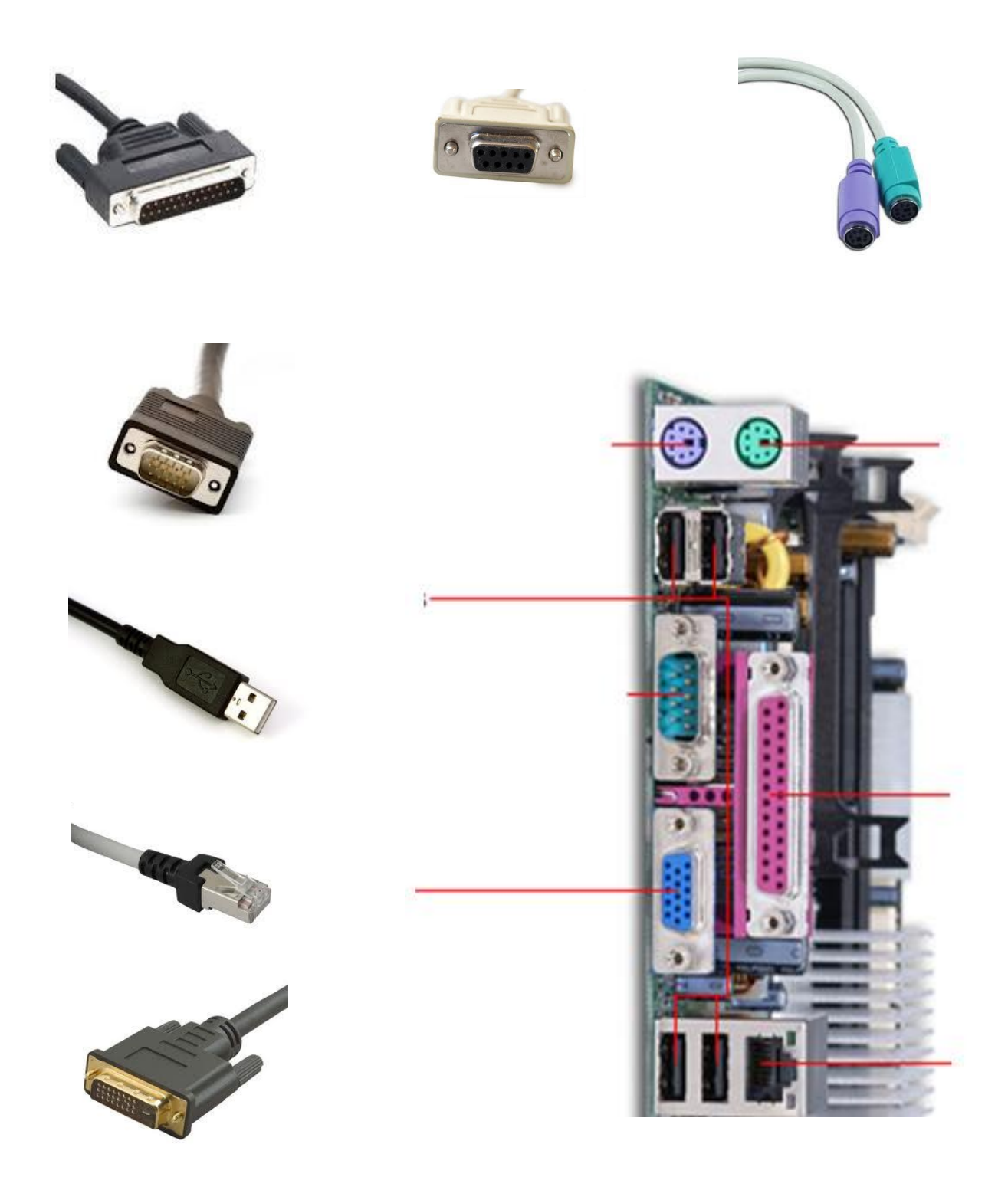

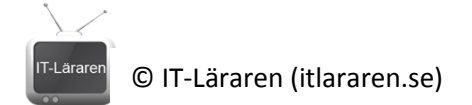

# **Programvara & Operativsystem**

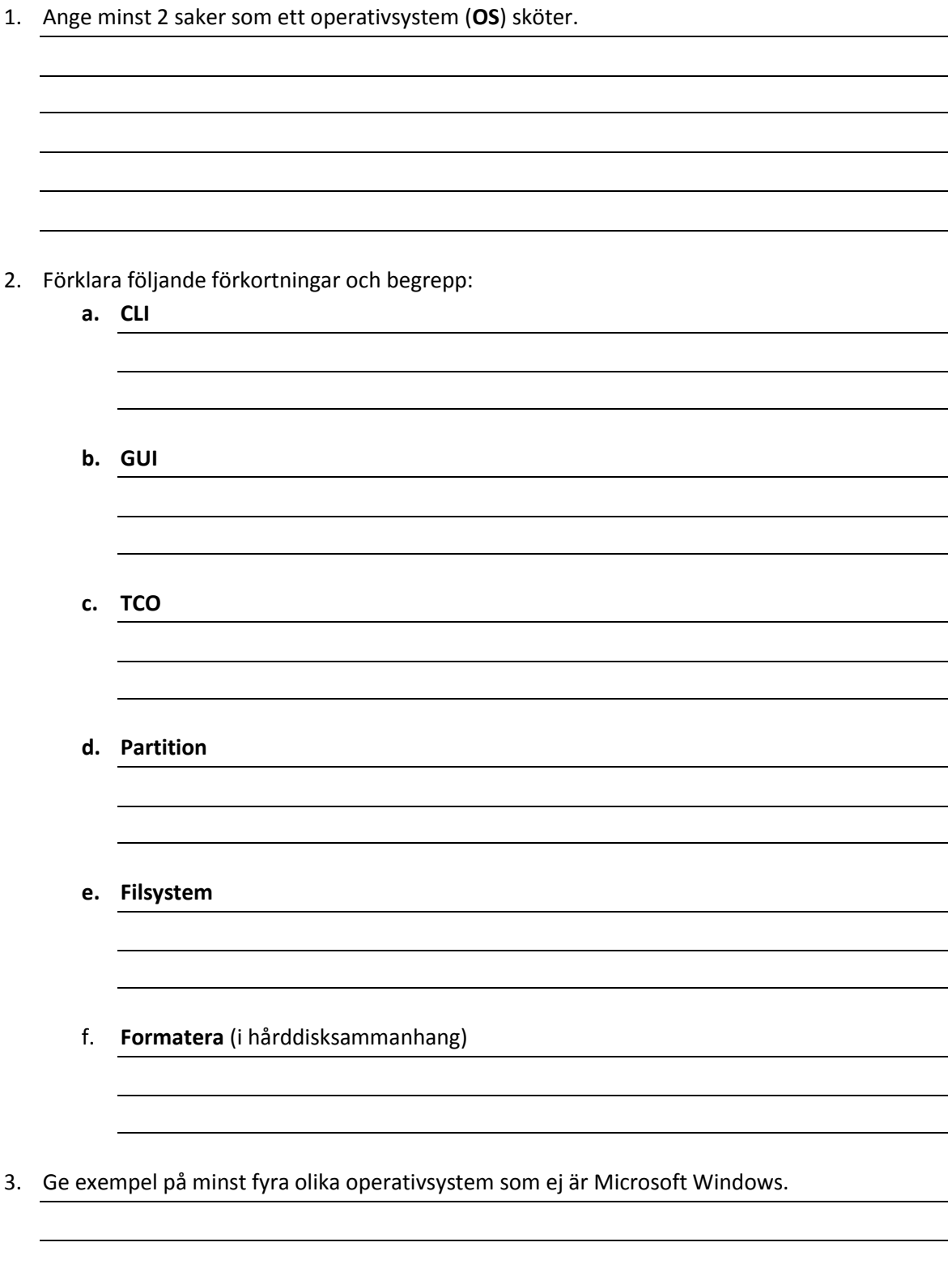

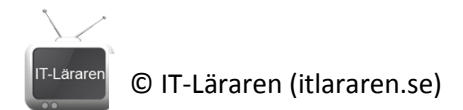

4. Numrera följande operativsystem efter ålder. Börja med det äldsta (nummer ett).

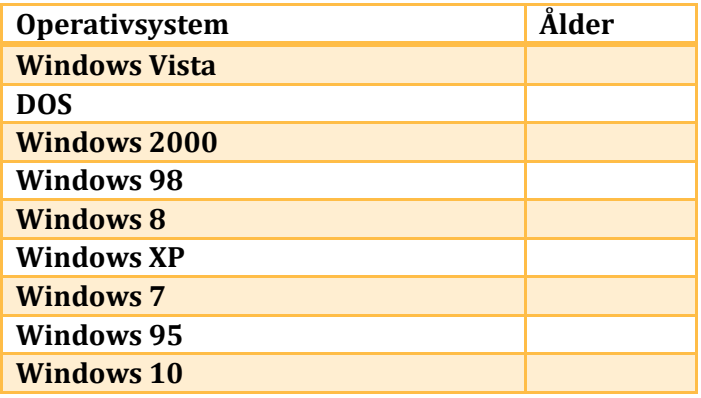

5. Hur många olika versioner av Windows 7 finns och vad heter de?

- 6. Tänk dig att du skaffa nytt operativsystem till ett företag som precis skaffat en massa nya datorer utan OS. Nämn minst 3 saker som du bör tänka på vid val av OS.
- 7. Vilka IP-inställningar (IPv4) behöver man göra under inställningar för nätverkskortet för att en dator ska kunna kommunicera på det lokala nätverket och Internet?

8. Förklara skillnaden på **statisk** och **dynamisk** IP-konfiguration. Ange även vad som krävs för att dynamisk IP-konfiguration ska fungera.

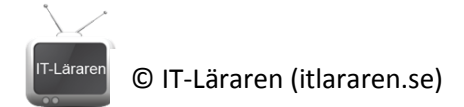

9. Vad är en "patch" och en "Service Pak" i programsammanhang?

#### **Nätverksteknik**

1. Förklara följande förkortningar och begrepp:

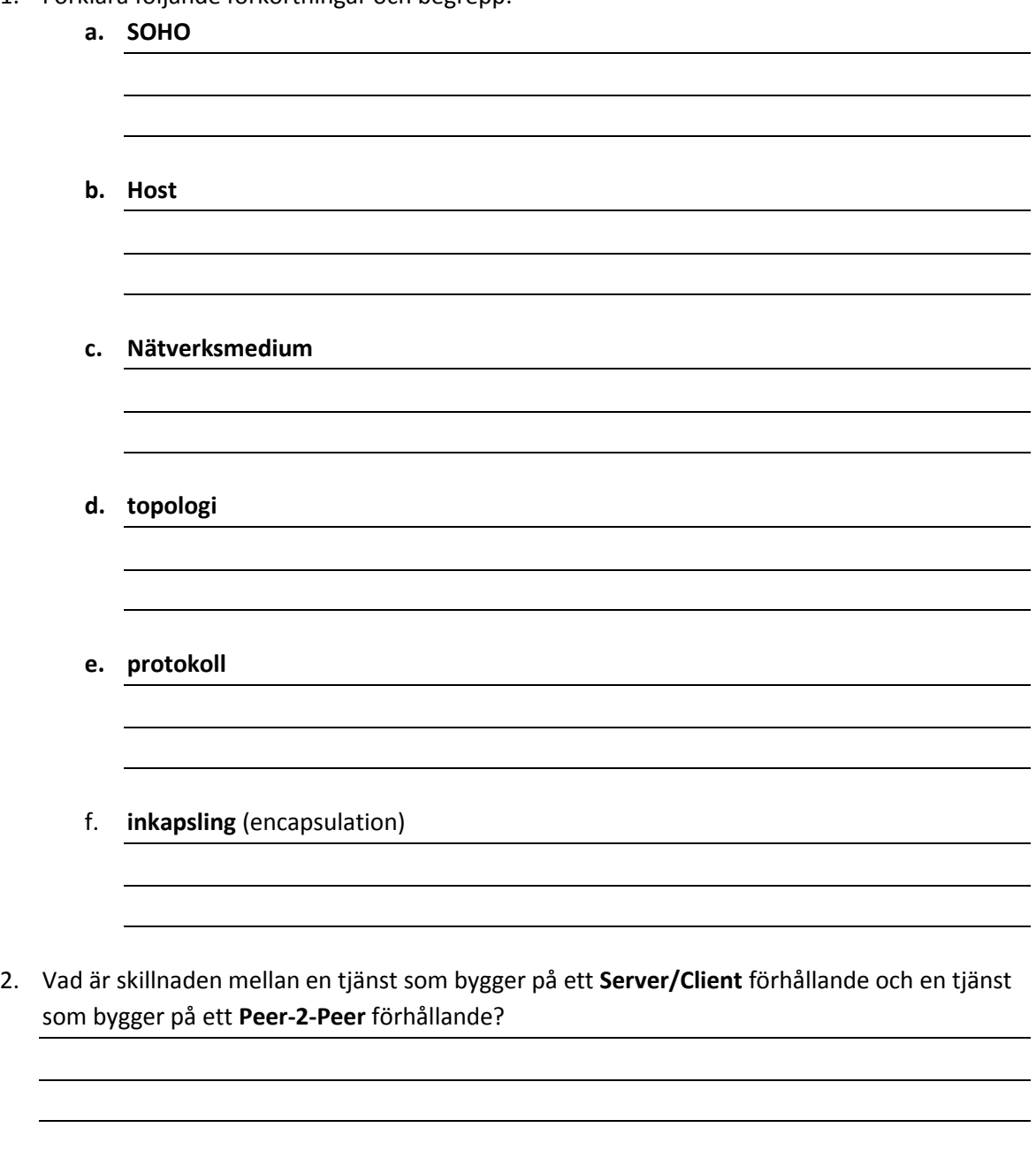

3. Vad är skillnaden på en **fysisk** topologi och en **logisk** topologi?

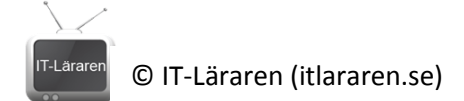

4. Sätt namn på följande kommunikationssätt och förklara vad det innebär.

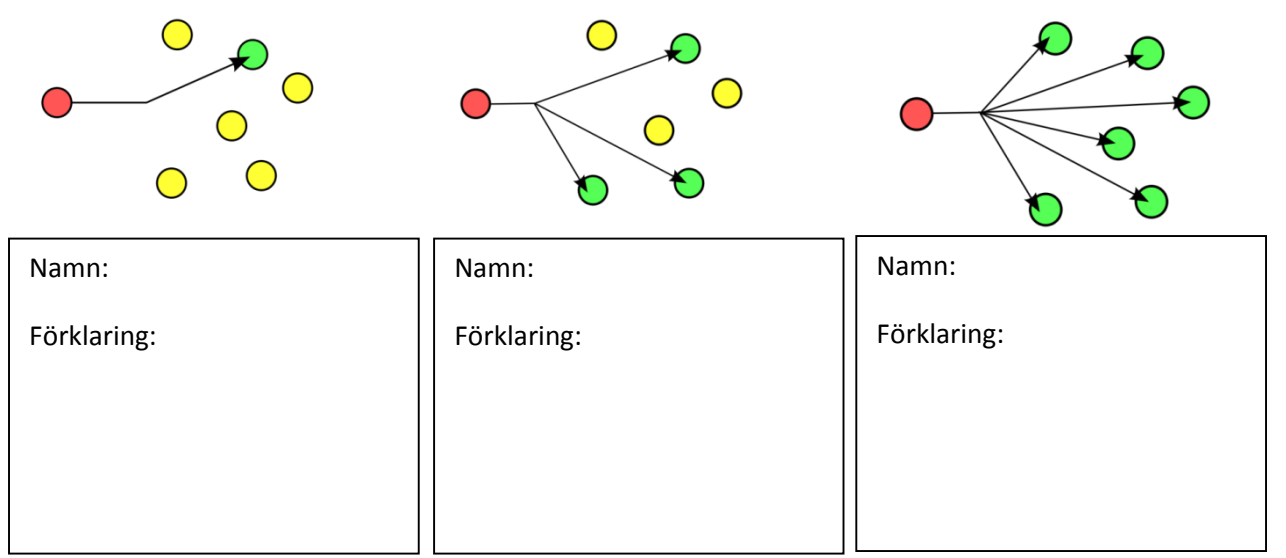

#### 5. Förklara följande förkortningar och begrepp:

**a. Ethernet**

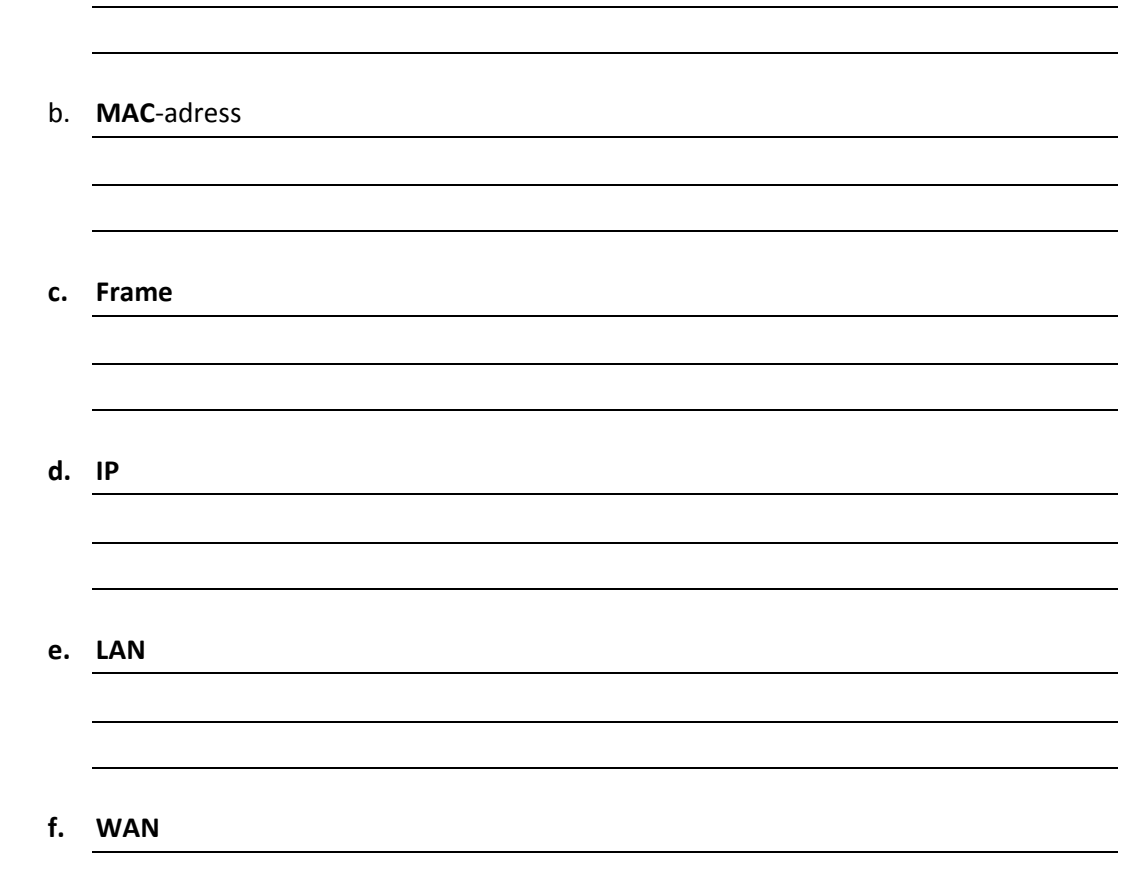

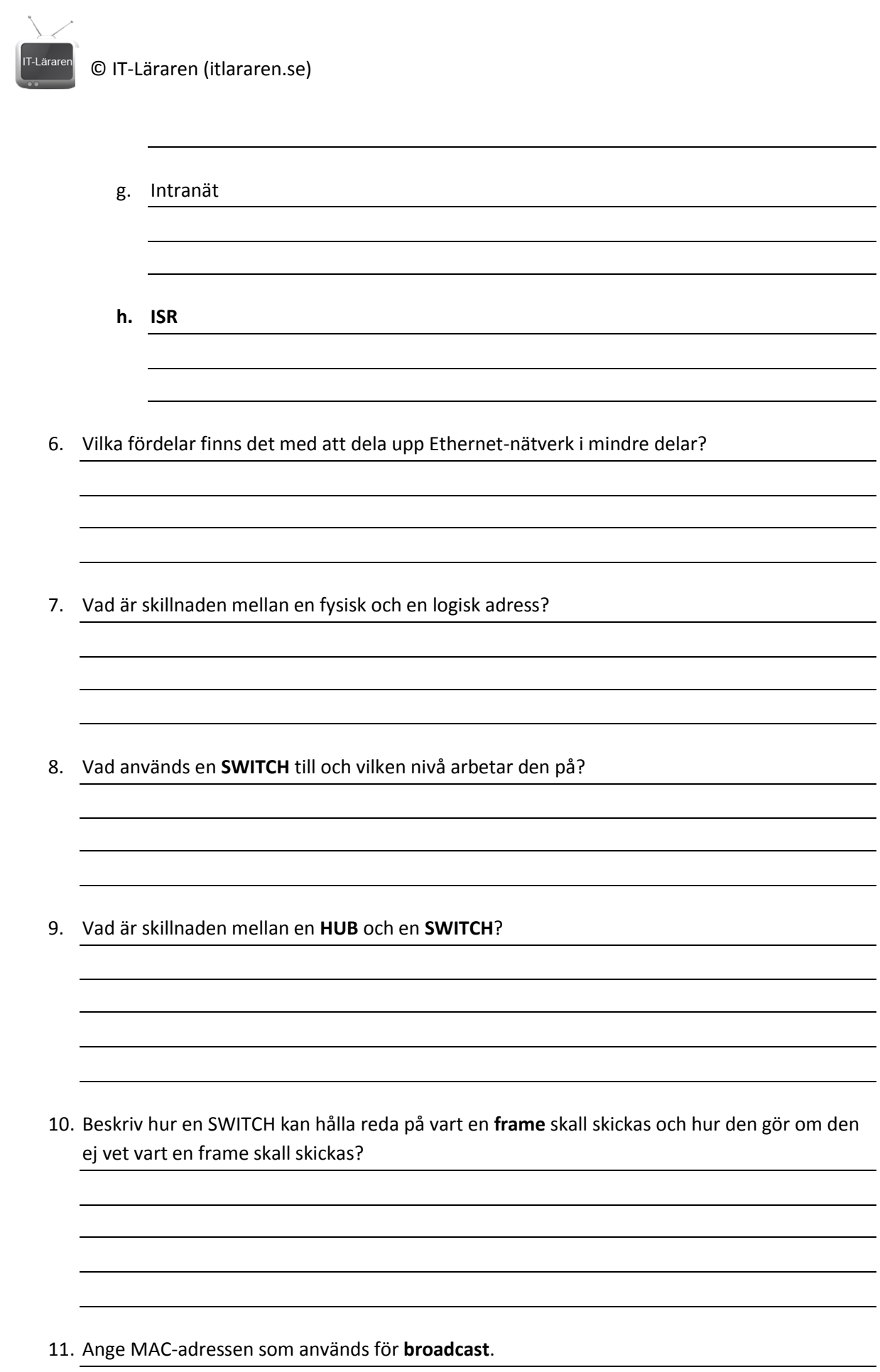

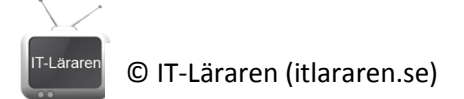

- 12. Vad används en **Router** till (dess huvudsyfte) och på vilken nivå arbetar en Router?
- 13. Hur vet en router Router vart den skall skicka mottagna paket?

- 14. Vad gör en Router med ett broadcastmeddelande?
- 15. Vad används protokollet **ARP** till?

16. Vad händer om man kör kommandot **arp –a** på en dator? Vad visas?

IT-Läraren © IT-Läraren (itlararen.se)

## **Ansluta till Internet**

1. Förklara följande förkortningar och begrepp:

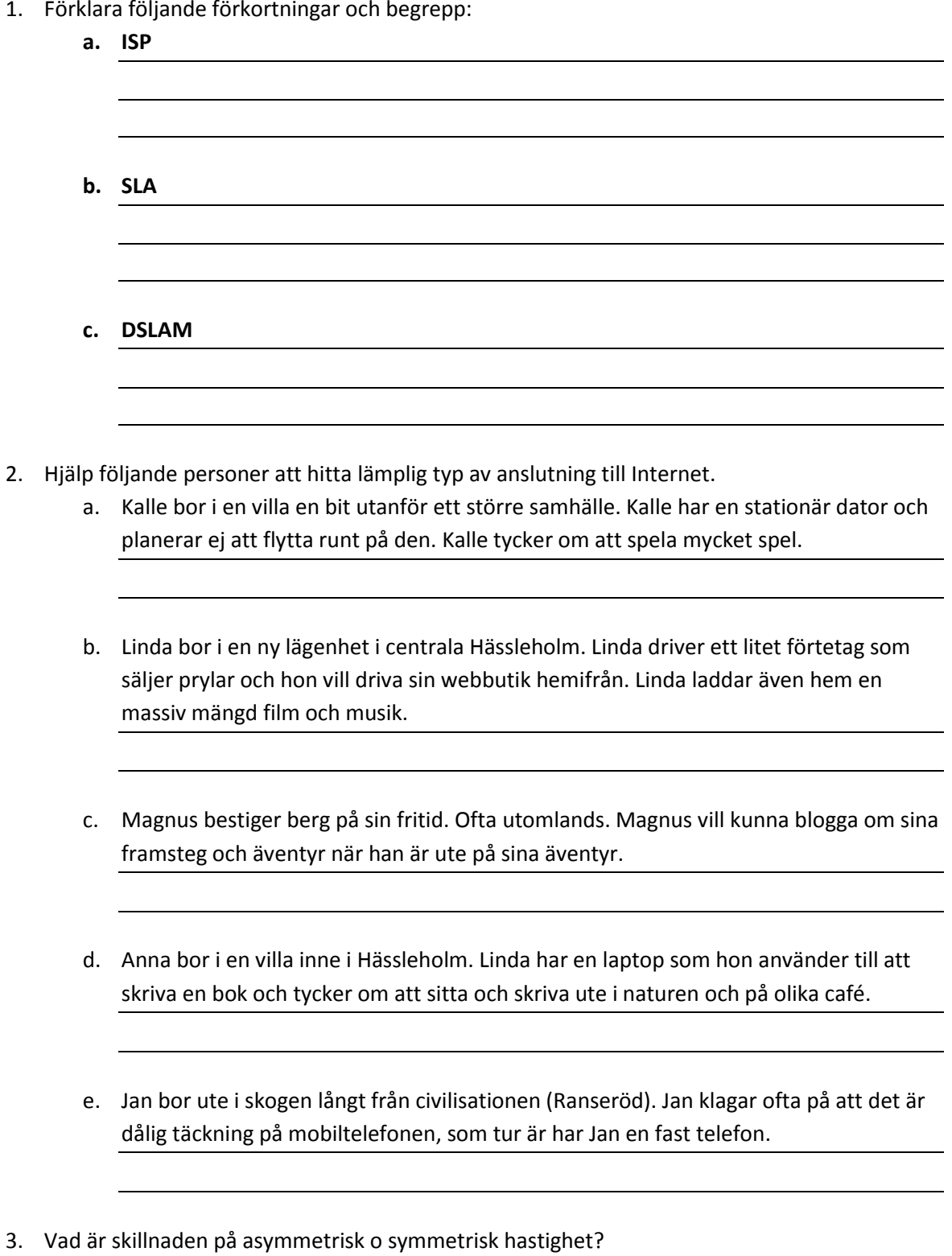

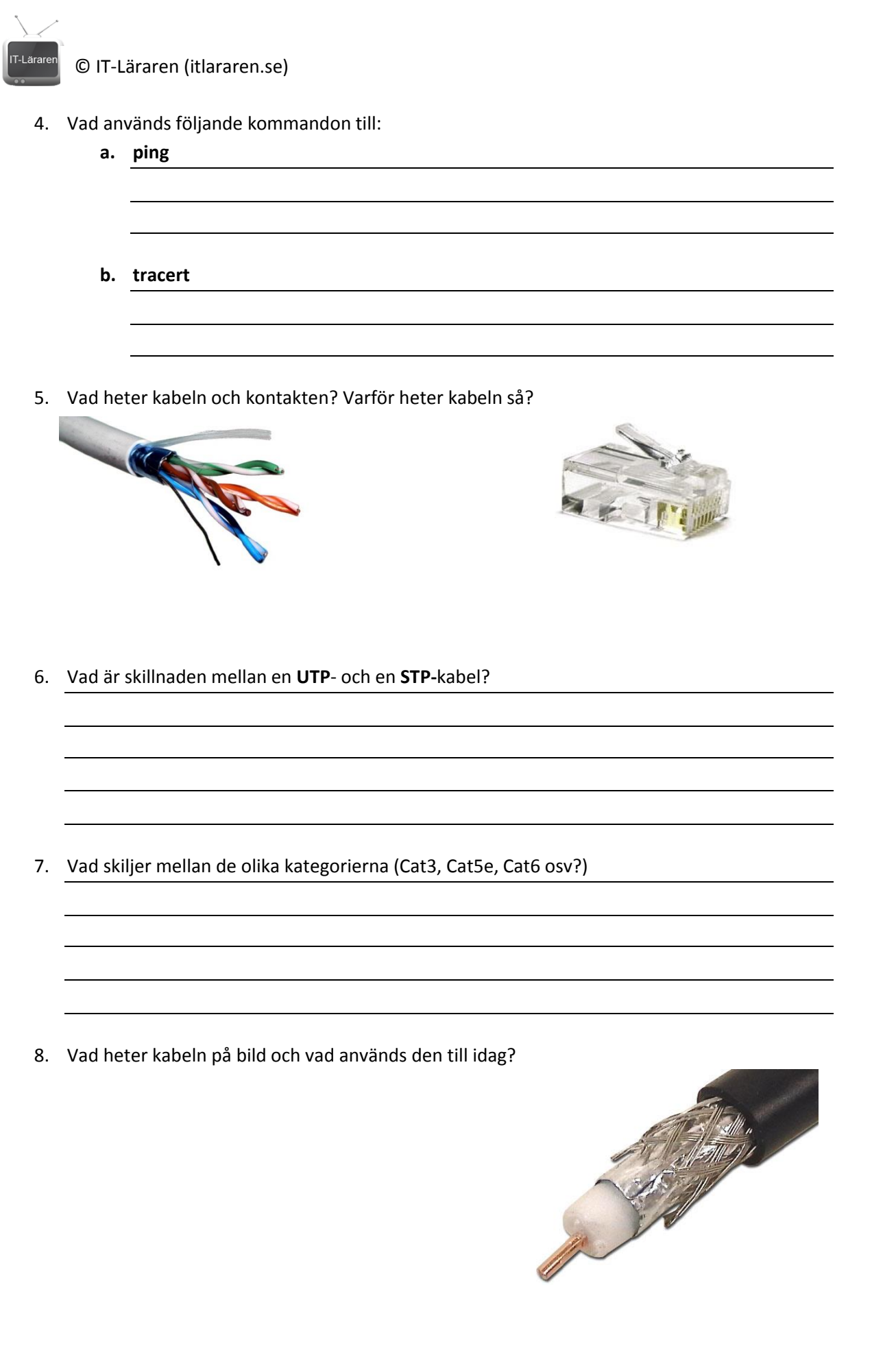

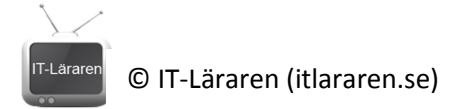

- 9. Vad är fördelarna med fiberoptiska kablar till skillnad från metallkablar?
- 10. Vilka av följande alternativ stämmer vad gäller "raka" och "korsade" TP-kablar? (OBS flera alternativ är korrekt). Ringa in rätt alternativ.
	- a. Det finns två standarder för kontaktering, T568A och T568B.
	- b. Använder man olika standarder, dvs en koppling i ena änden och en koppling i den andra änden av kabeln så blir det en korsad (**crossover**) kabel.
	- c. Det finns bara en standard för kontaktering.
	- d. Använder man samma typ av standard i båda ändar på en kabel så blir det en rak (**straight-through**) kabel.
	- e. Den ena standarden är för raka kablar och den andra standarden är för korsade kablar.
- 11. Förklara begreppen **crosstalk** och **attenuation**.

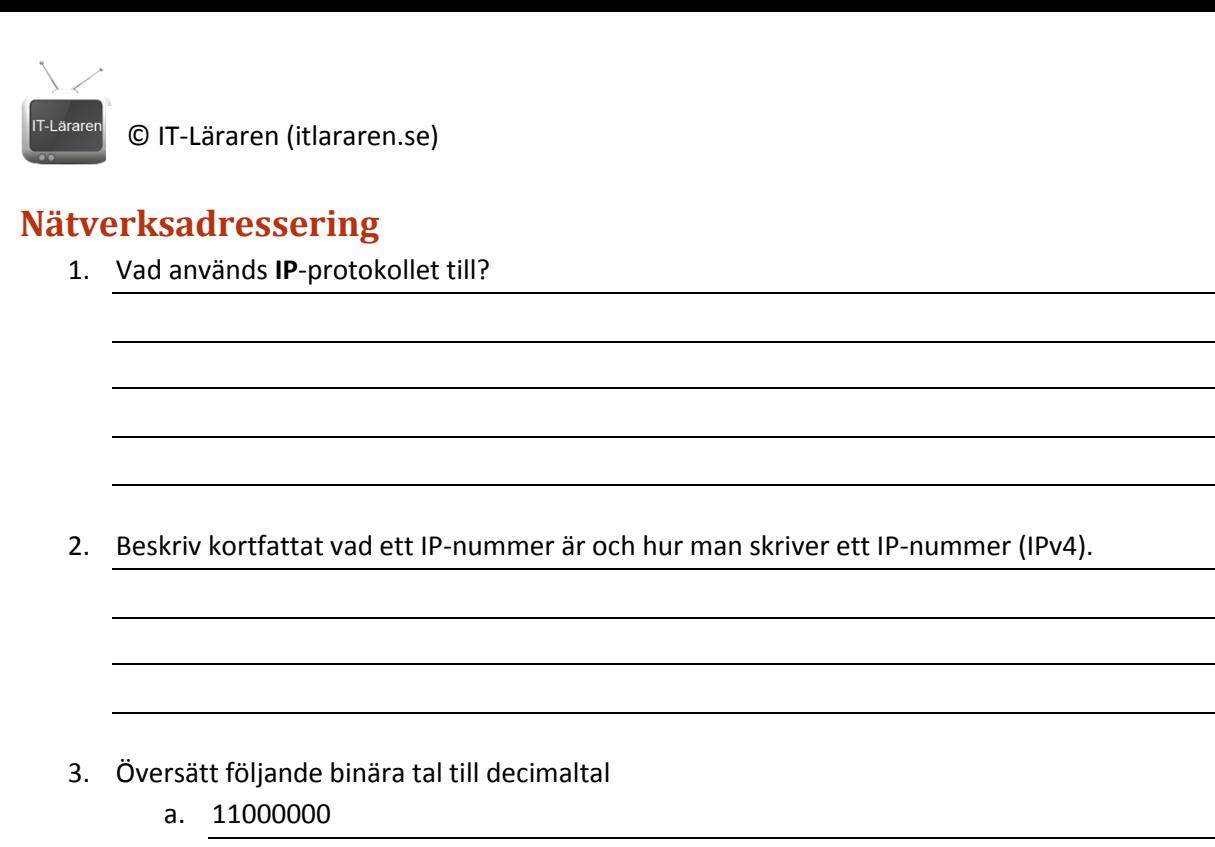

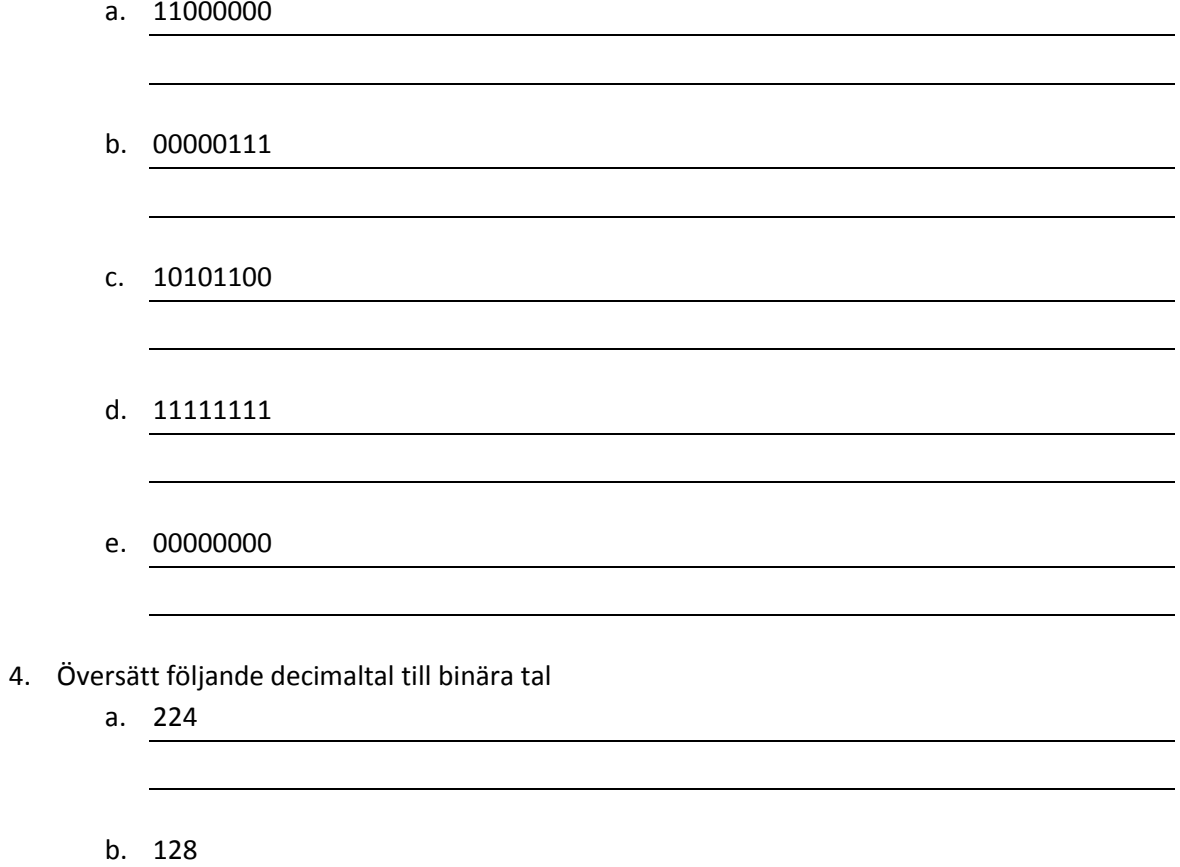

c. 15

d. 255

© IT-Läraren (itlararen.se)

e. 240

- 5. Ett IP-nummer är uppdelat i två delar, Vad kallas dessa delar och vad används de till?
- 6. Vad används **nätmasken** till?
- 7. Din dator har IP-numret 192.168.100.5 och nätmasken 255.255.255.0. Vad händer i följande fall: (Beskriv vad som händer med IP-paketet och vilka protokoll som är inblandade för att det ska kunna komma fram)
	- a. Du vill skicka ett IP-paket till adressen 192.168.100.211

b. Du vill skicka ett IP-paket till adressen 192.168.0.5

- 8. Ange standardnätmasken för:
	- a. En klass A-adress
	- b. En klass B-adress
	- c. En klass C-adress

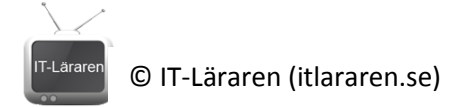

9. Du använder nätmasken 255.255.255.0. Hur många hosts kan du ha på det lokala nätverket?

#### 10. Till vilken klass hör följande IP-nummer?

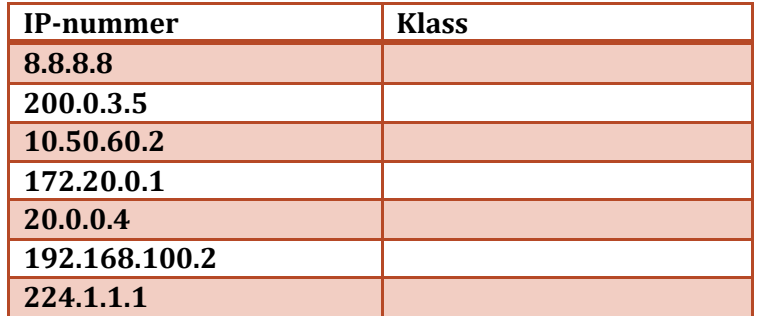

11. Vad är skillnaden på **publika** och **privata** IP-adresser?

- 12. Vilka av IP-numren i uppgift 10 är privata? Markera dessa.
- 13. Vad används adressen **127.0.0.1** till? (eg. 127.0.0.0 127.255.255.255)
- 14. Beskriv vad IP-adresserna 169.254.0.0 169.254.255.255 används till.

- 15. Ange broadcast-adressen för följande nätverk
	- a. 192.168.0.0, nätmask 255.255.255.0
	- b. 172.16.0.0, nätmask 255.255.255.0
	- c. 10.0.0.0, nätmask 255.0.0.0

© IT-Läraren (itlararen.se)

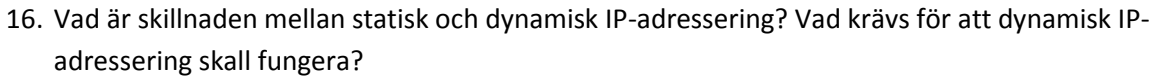

17. Förklara vad **NAT** är och vad det används till.

18. Ge dator-A och dator-B lämpliga IP-inställningar.

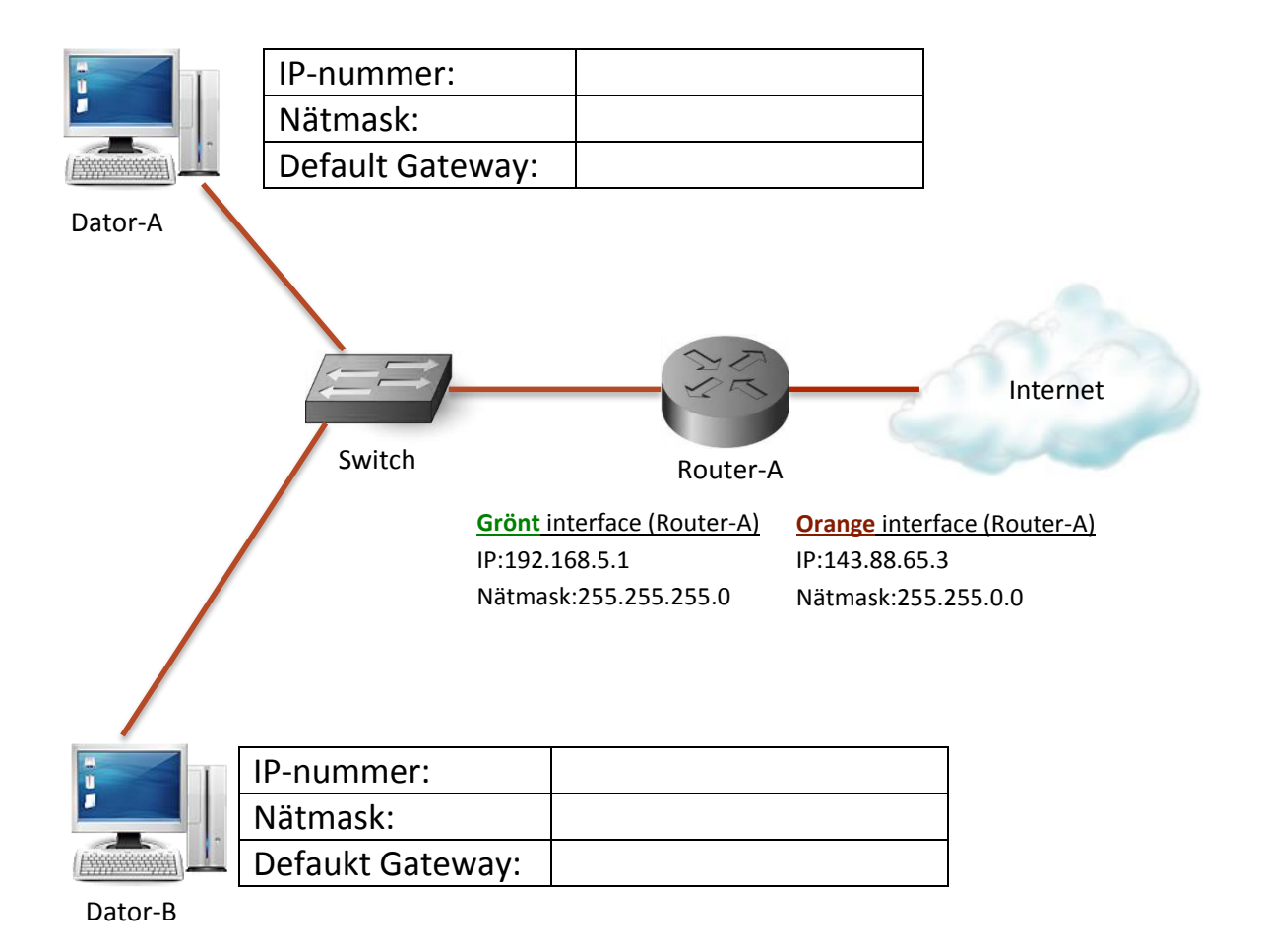

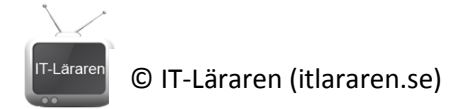

#### **Nätverkstjänster**

- 1. Ge exempel på minst 3 olika typer av servrar som är vanligt förekommande i ett nätverk.
- 2. Vad är största skillnaden mellan transportprotokollen **TCP** och **UDP**?

- 3. Ge exempel på minst 3 tjänster som använder **TCP**.
- 4. Vad används **UDP** oftast till? (ge två exempel)
- 5. Hur vet **TCP** om något saknas i en överföring? Förklara.
- 6. Vad används **portnummer** till? Förklara

7. Vad betyder förkortningen **DNS** och vad används tjänsten till?

8. Ge exempel på minst 5 s.k. **toppdomäner**.

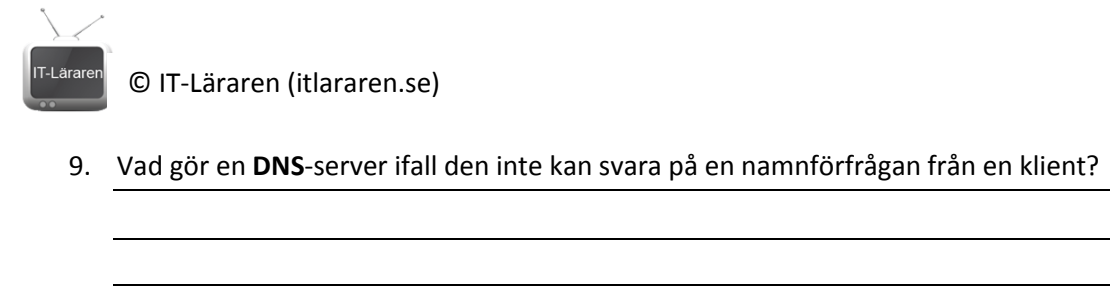

10. Vad betyder följande förkortningar och vad används tjänsterna till?

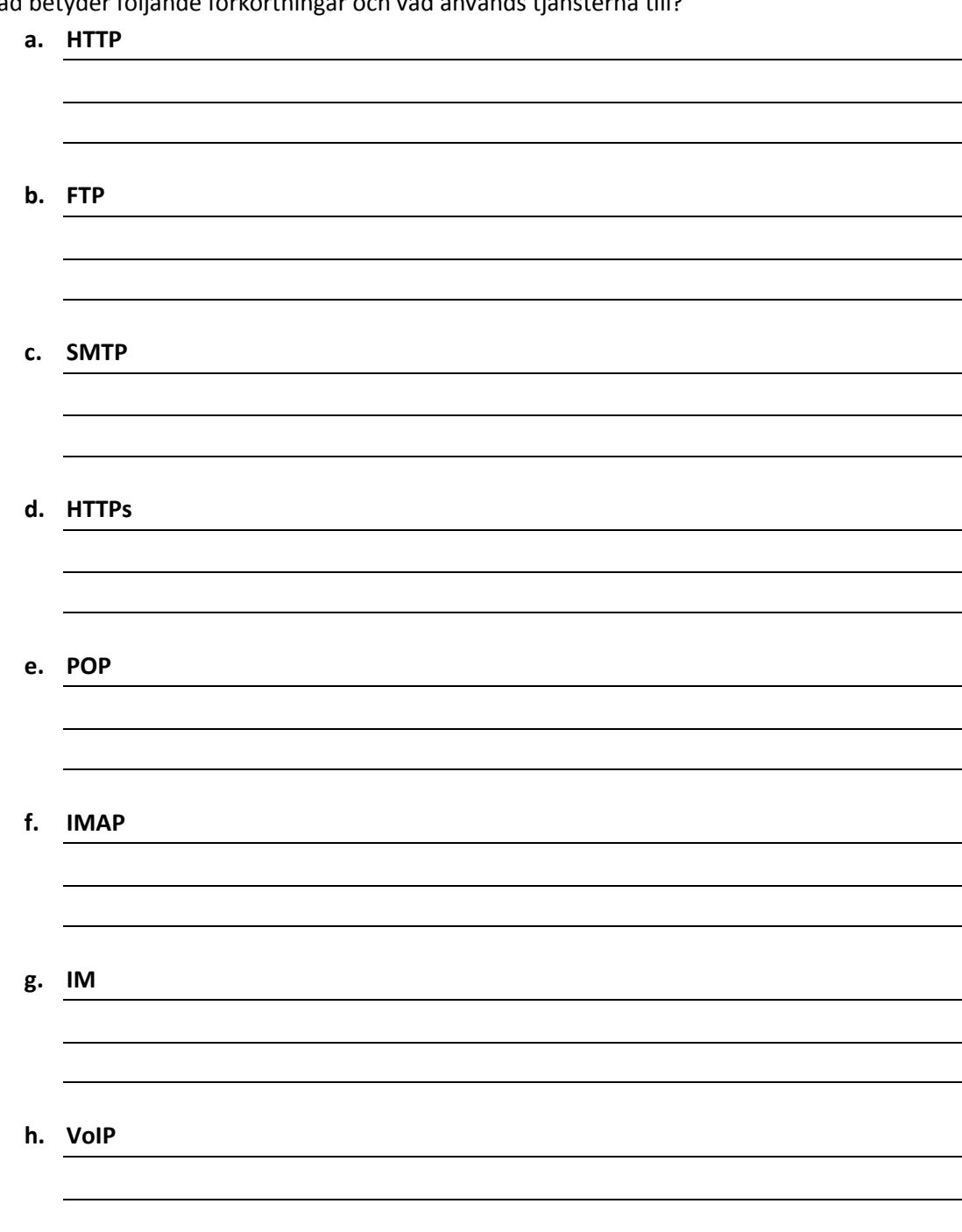

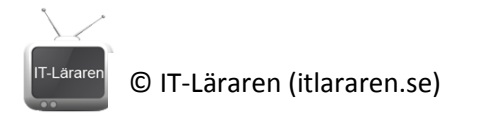

#### 11. Para ihop rätt tjänst med rätt portnummer. (dra streck)

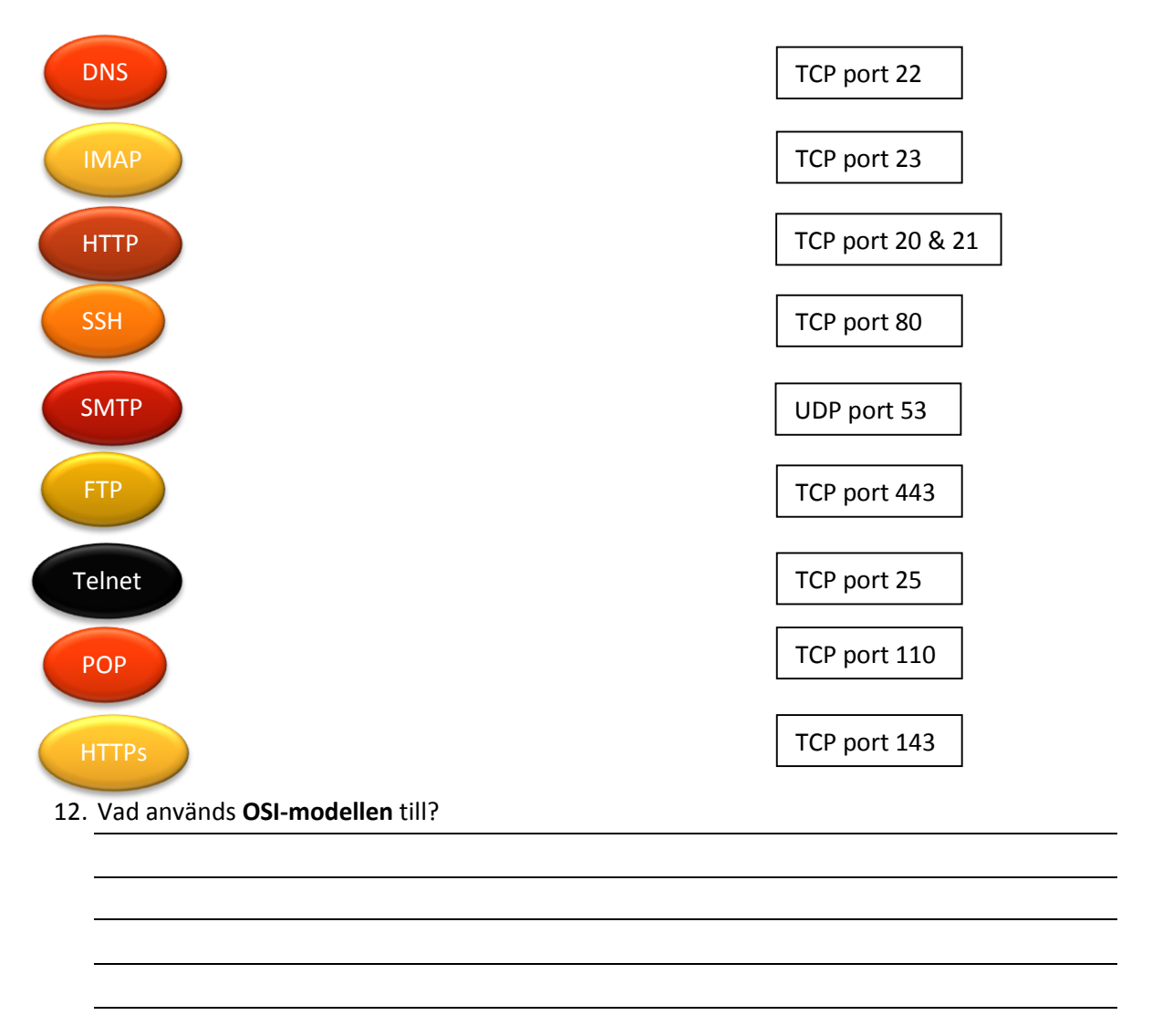

13. Rita upp en enkel skiss över OSI-modellen och namnge alla lager.

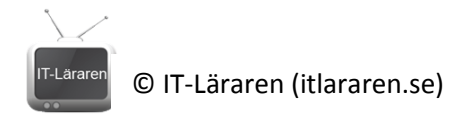

### **Trådlösa tekniker**

1. Para ihop följande trådlösa tekniker med rätt beskrivning (dra streck).

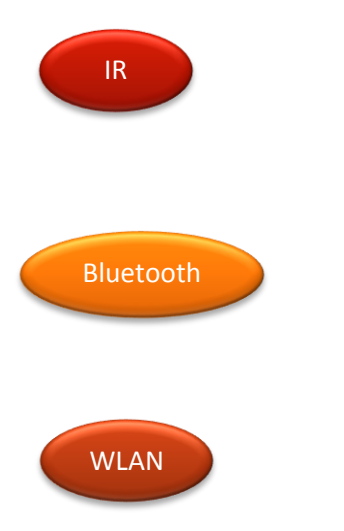

Använder radiofrekvenser. Kort räckvidd och relativt låg överföringshastighet. Används mycket till trådlösa tillbehör såsom head-set, möss etc.

Låg energi och därmed kort räckvidd. Kan ej tränga igenom fasta objekt. Används främst till fjärrkontroller. Låg överföringshastighet. Använder infrarött ljus.

Använder radiofrekvenser. Starkare signal ger bättre räckvidd. Relativt hög överföringshastighet. Används till trådlösa datornätverk.

- 2. Vilka två frekvensband (**RF**) är fritt att använda?
- 3. Vilka fördelar finns med trådlösa nätverk?

4. Vilka nackdelar finns med trådlösa nätverk?

- 5. Vad heter standarden för **WLAN**?
- 6. Du har köpt ett trådlöst nätverkskort till din stationära dator. På kartongen ser du bilden Vad vet du då?

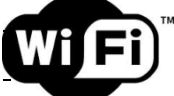

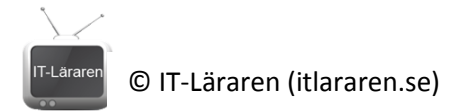

7. Fyll i följande tabell

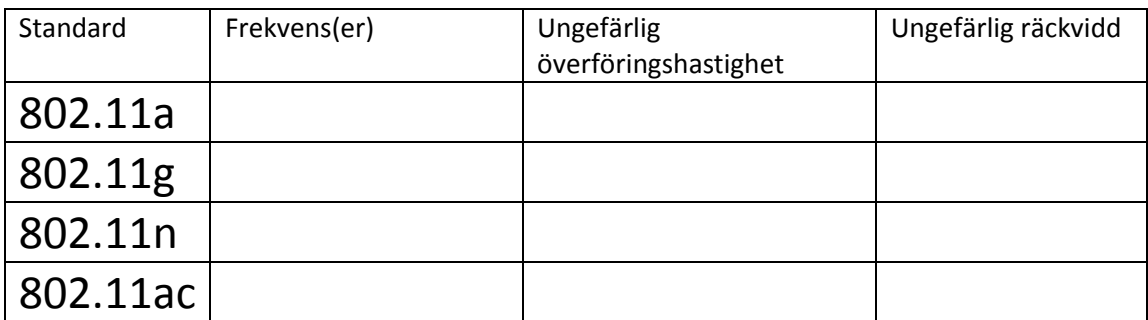

#### 8. Vad används följande komponent till?

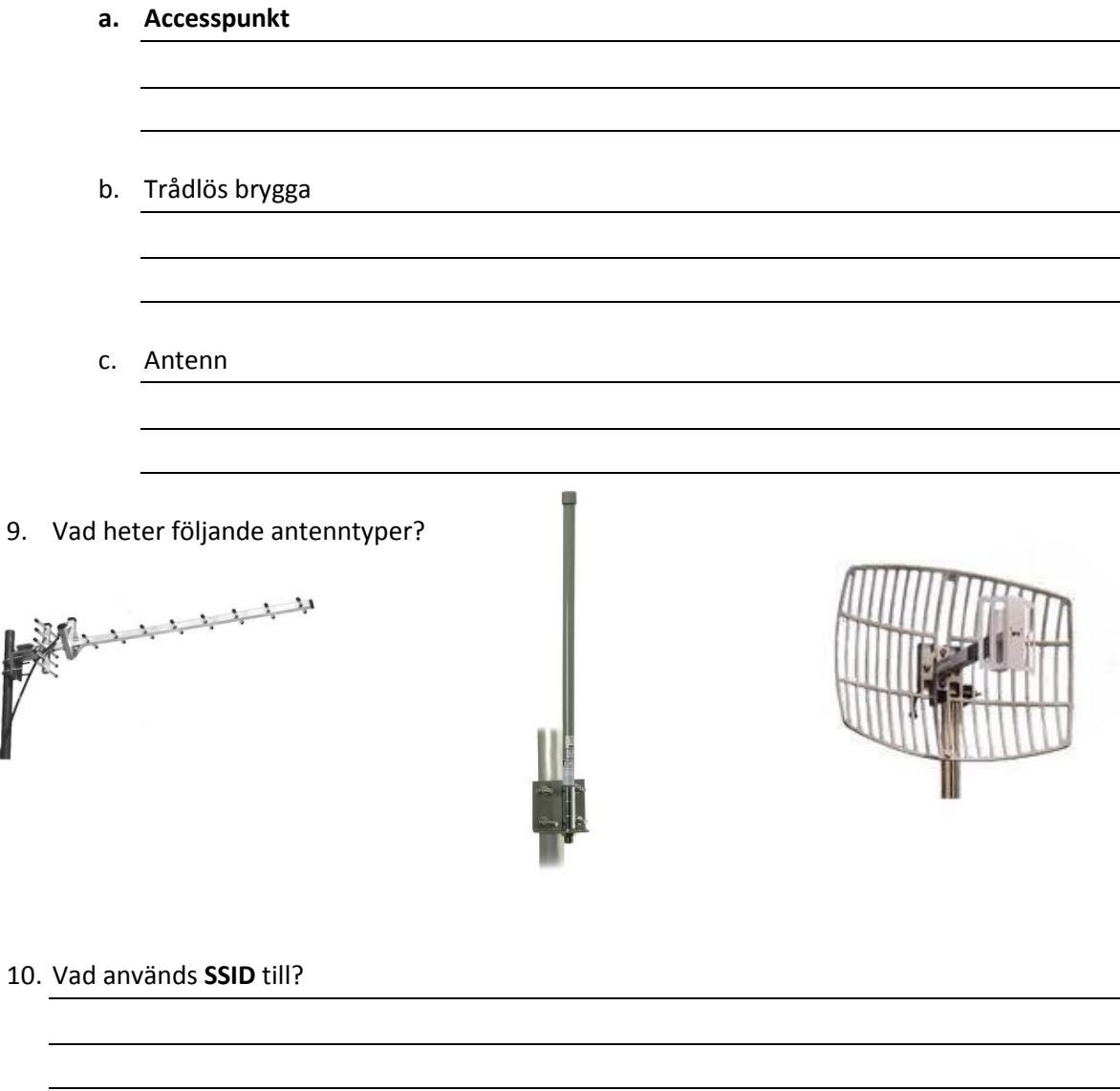

11. Vad är skillnaden på **Ad-hoc** och **infrastructure mode** i WLAN-sammanhang?

© IT-Läraren (itlararen.se)

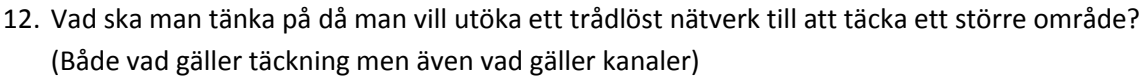

13. Hur fungerar **CSMA/CA**?

14. Vad innebär "war driving"?

15. Vad kan man göra för att säkra sitt trådlösa nätverk? Ange minst 3 olika åtgärder.

16. En kompis till dig undrar vilken typ av kryptering som han ska använda hemma. Ge förslag och motivera varför.

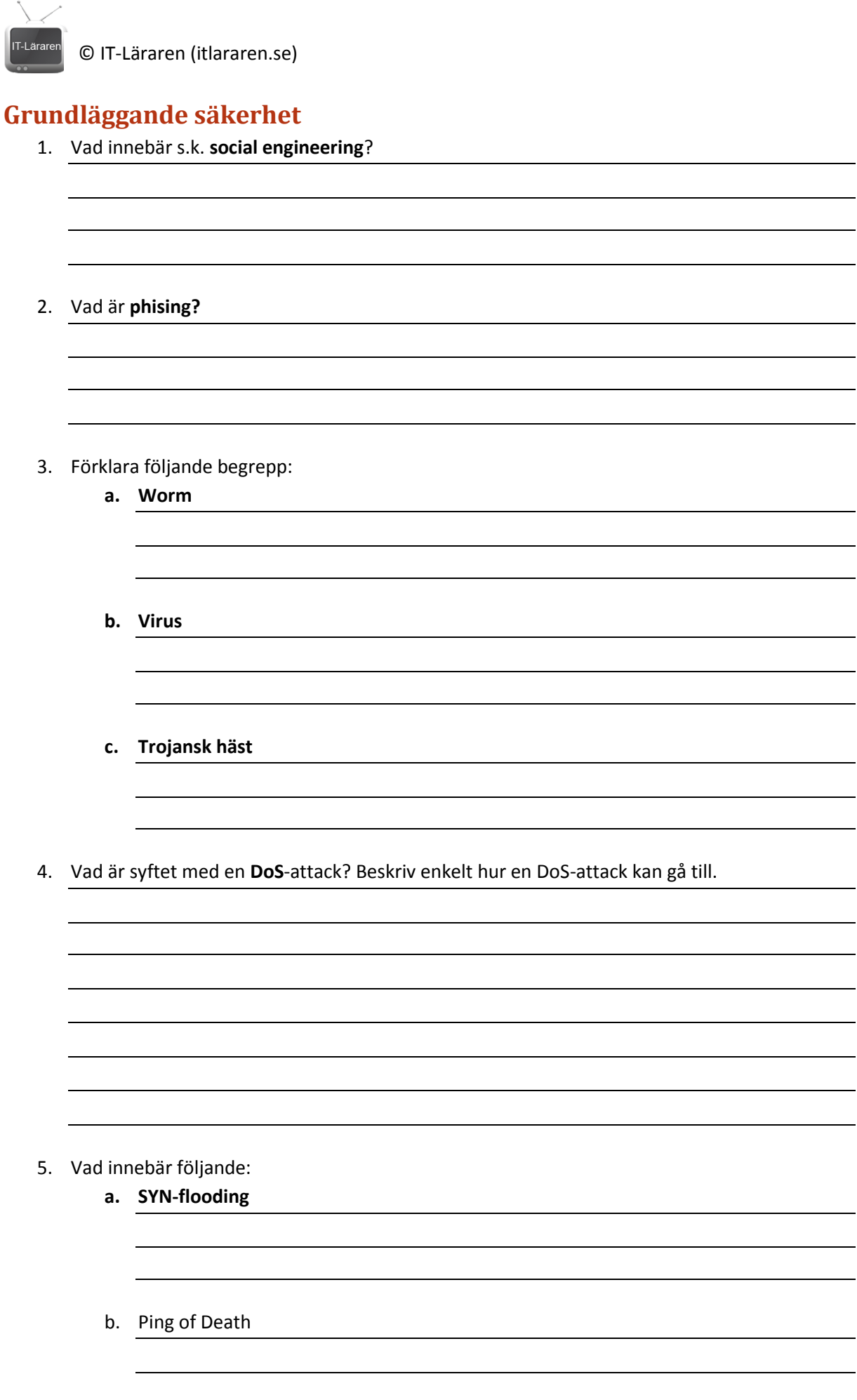

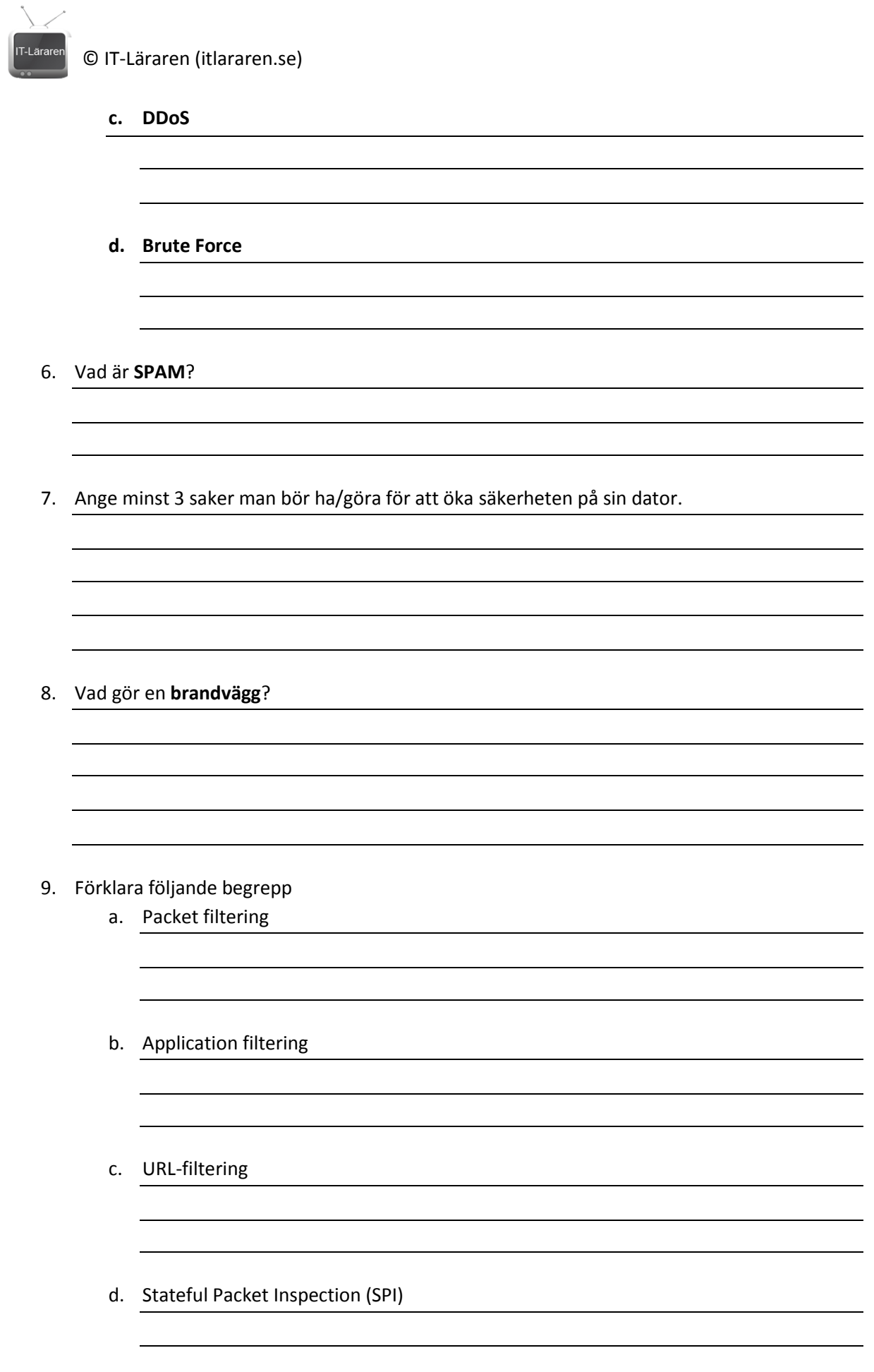

# -<br>Lärarei

# © IT-Läraren (itlararen.se) 10. Förklara följande begrepp a. Appliance-based firewalls b. Server-based firewalls c. Integrated Firewalls d. Personal firewalls 11. Vad är en **DMZ**? 12. Ange minst 5 saker som du som nätverksadministratör bör göra/tänka på för att öka säkerheten.

13. Varför är det bra att ha både en brandvägg som skyddar nätverket och en personlig brandvägg på varje klientdator?

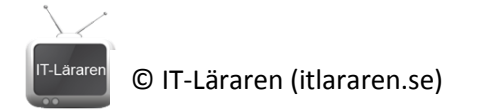

## **Felsökning**

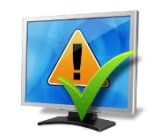

1. Förklara hur följande felsökningstekniker fungerar:

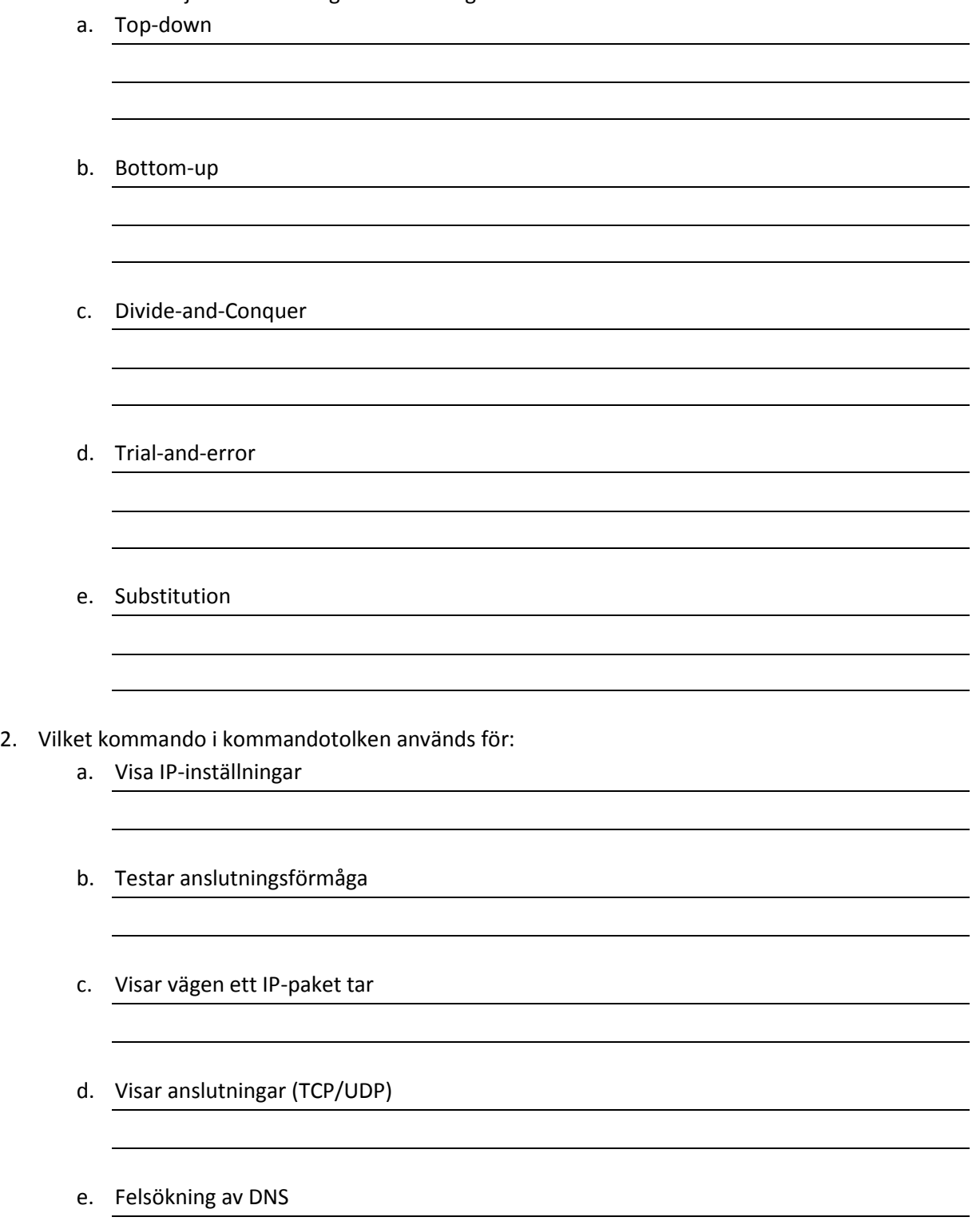

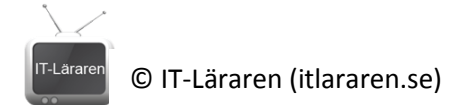

- 3. Ange kommando i kommandotolken för att:
	- a. Visa detaljerad information om nätverkskonfiguration såsom MAC-adress mm.
	- b. Släppa en IP-adress som tilldelats dynamiskt av en DHCP-server.
	- c. Fråga efter nya IP-inställningar från en DHCP-server.
- 4. En kompis ringer dig och säger att han har problem med sitt nätverk. Han kan inte surfa. Han säger att han provat med både Internet Explorer och Chrome. Du ber honom att pinga internetadressen 8.8.8.8 vilket fungerar. Därefter ber du honom att surfa in på din webbserver som du har hemma genom att ange IP-numret i adressfältet. Detta fungerar. Vad är fel och vilken felsökningsteknik har du använt dig av?

5. Du kommer hem och startar din dator för att surfa lite men upptäcker att något är fel. Du kollar dina IP-inställningar och ser att ditt IP-nummer är 169.254.5.45 med nätmasken 255.255.0.0. Vad är fel?

6. Din mamma ringer dig och säger att något är fel. Hon kan inte ansluta till Internet. Du beslutar dig för att använda dig av felsökningstekniken **bottom-up**. Vad ber du då din mamma att kontrollera först?

7. Hur kan du se ifall din ISP har problem med anslutningen till Internet?

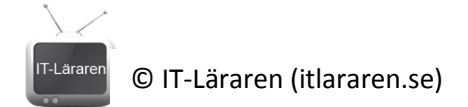

8. Vad är vanliga fel ifall en användare inte kan ansluta till det trådlösa nätverket?

- 9. Du har lite problem med en kabel som du själv kontakterat och som är ganska lång. Vad bör du kontrollera?
- 10. Finn alla fel? (Det finns totalt 6 fel)

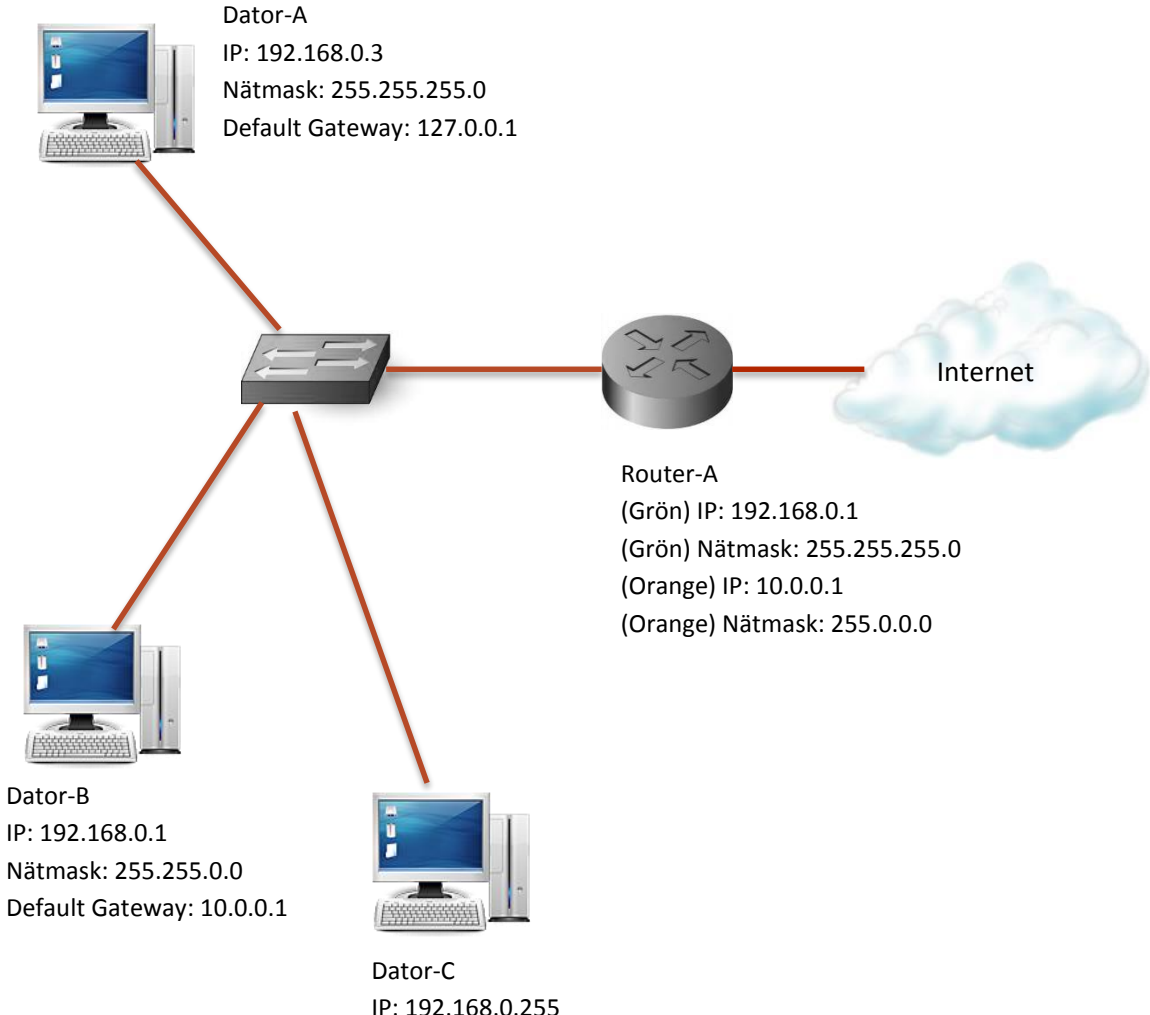

IP: 192.168.0.255 Nätmask: 255.255.255.0 Default Gateway: 192.168.0.1